# Geol 588

GIS for Geoscientists II

# Today

- Some more raster concepts
- Image/Raster manipulation via Python (experimental)
- Start working on HW I (WebCT, due next Tuesday)

MGIS Chapter 15 worked OK?

### Features as raster

# ☐ Features lose uniqueness with raster representation

(a line becomes a collection of cells, not one feature)

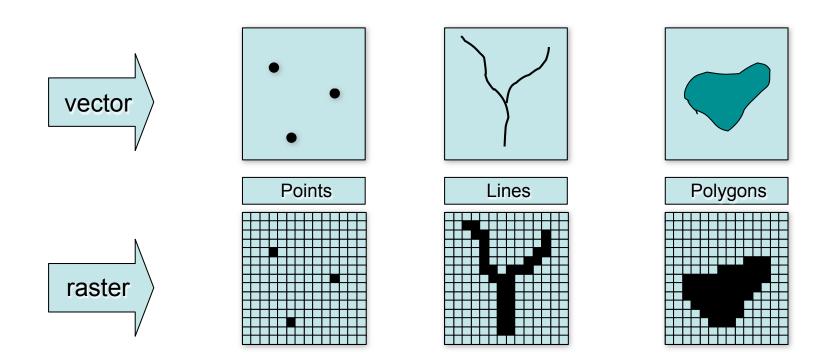

## Raster coordinate systems

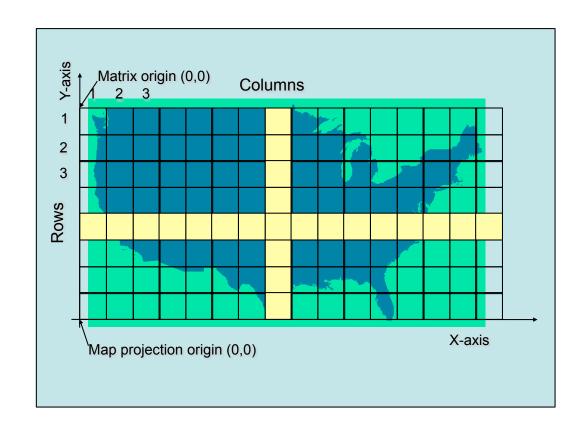

#### **Matrix**

- Cells located by rowl column position
- □ Origin at upper-left
- Rows and columns always perpendicular

#### Cartesian

- ☐ Cells located by x,y
- May register to a map projection
- Used in ArcMap

### **Raster resolution**

## ☐ Rasters always generalize spatial data

- A function of cell size (smaller cells = higher resolution)
- Impacts accuracy, processing speed, storage space

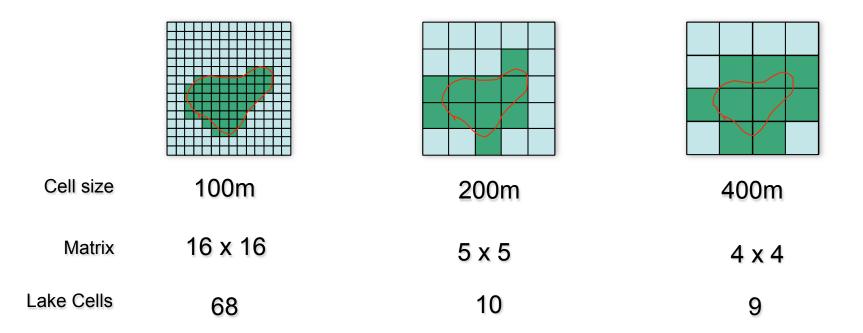

### Raster cell values

- □ Raster cell values
- □ Integer or floating point depends on raster format
  - ESRI grid, TIF, 1MG, and
  - ER Mapper support both
  - See help for details
- Integer: Discrete data (like land use and vegetation)
- ☐ Floating point: Continuous data (like distance and rainfall)
- NoData: Special flag value
  - Indicates no measurement for a cell
  - Numeric value varies with format

#### Integer

| 0          | 1 | 1 | 2 |
|------------|---|---|---|
| No<br>data | 1 | 1 | 1 |
| no<br>data | 1 | 2 | 2 |
| 1          | 1 | 2 | 2 |

Vegetation 0 = Rock 1= Forest 2 = Water

#### Floating

| 1.12  | 1.75 | 1.81       | 2.03       |
|-------|------|------------|------------|
| 0.26  | 1.63 | 1.87       | 1.98       |
| 0.00  | 0.91 | 0.73       | 1.98       |
| 10.00 | 0.18 | no<br>data | no<br>data |

Rainfall (inches)

### Raster attribute tables

- ☐ All single-band, integer rasters have "virtual" tables
- ☐ Created on-the-fly by ArcGIS
- Support ArcMap joins and relates
- Integer ESRI grids have real tables
- Support ArcMap joins and relates
- Support user-defined fields
- Use fields in analysis and queries

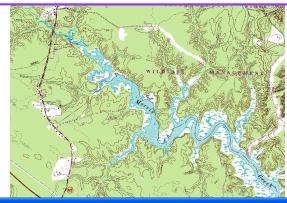

|   | ObjectID | Value | Red                 | Green             | Blue                 |
|---|----------|-------|---------------------|-------------------|----------------------|
| 1 | 0        | 0     | 0                   | 0                 | 0                    |
| ſ | 1        | 1     | 0.996108949416342   | 0.996108949416342 | 0.996108949416342    |
| ī | 2        | 2     | 0                   | 0.589852750438697 | 0.640634775310903    |
| Ī | 3        | 3     | 0.79298084992752    | 0                 | 8.98451209277485E-02 |
| Ī | 4        | 4     | 0.511726558327611   | 0.257816433966583 | 0.144533455405508    |
|   | 5        | 5     | 0.785168230716411   | 0.914076447699702 | 0.613290608072023    |
| I | 6        | 6     | 0.535164415960937   | 0.199221789883268 | 0.500007629510948    |
| Ī | 7        | 7     | 0.996108949416342   | 0.914076447699702 | 0                    |
| Ī | 8        | 8     | 0.652353704127565   | 0.882825970855268 | 0.882825970855268    |
| 1 |          |       | 0.0004.0004044.0040 | 0.740700007404000 | 0.740700007404000    |

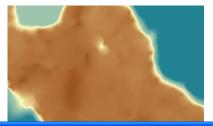

| ■ Attributes of topoelev2 |                                              |                   |       |     |  |  |
|---------------------------|----------------------------------------------|-------------------|-------|-----|--|--|
|                           | ObjectID                                     | Value             | Count | ^   |  |  |
| E                         | 0                                            | -3.27999997138977 | 1     | -   |  |  |
|                           | 1                                            | -2.77999997138977 | 1     |     |  |  |
|                           | 2                                            | -2.57999992370605 | 1     |     |  |  |
|                           | 3                                            | -2.38000011444092 | 2     |     |  |  |
|                           | 4                                            | -2.27999997138977 | 2     |     |  |  |
|                           | 5                                            | -2.07999992370605 | 5     |     |  |  |
|                           | 6                                            | -1.98000001907349 | 4     |     |  |  |
|                           | 7                                            | -1.8799999523163  | 9     |     |  |  |
|                           | 8                                            | -1.77999997138977 | 3     | 4.0 |  |  |
|                           | _                                            | 4 07000004764704  | -     | •   |  |  |
| Re                        | Record: II I I Show: All Selected Records (I |                   |       |     |  |  |

## The analysis environments - hands on in ArcMap

## ☐ Control how an output raster is created

Set for geoprocessing and Spatial Analyst toolbar — independent

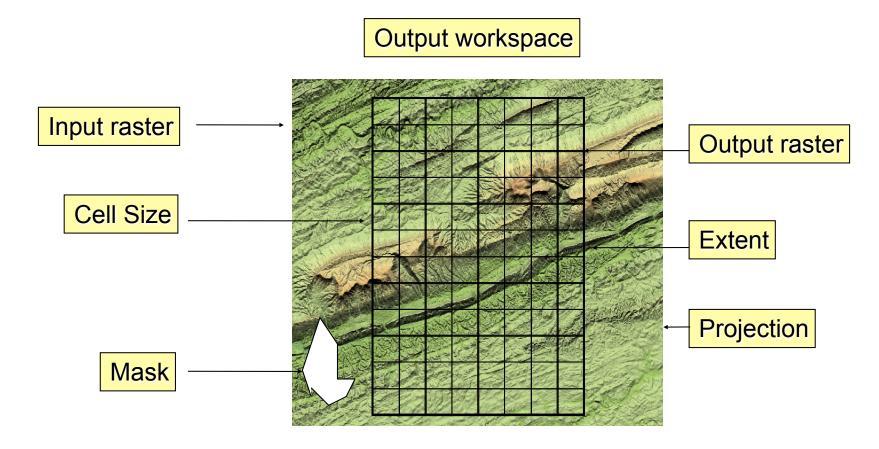

## Setting the output cell size

- ☐ Rasters are resampled during analysis
  - Combine rasters with different cell sizes, output another size
- **□** Output options:
  - Maximum of inputs (default)
  - Minimum of inputs
  - Same as layer
  - As specified

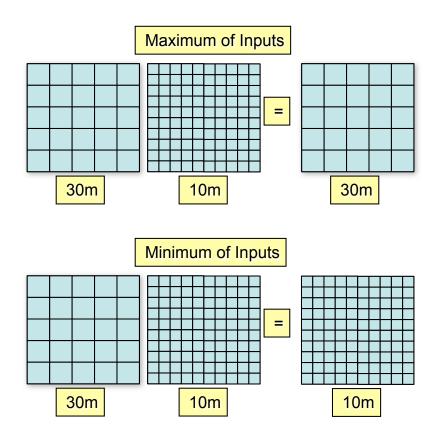

## Setting the output extent

- ☐ Controls the width and height of the output raster
  - Combine rasters with different extents, output another extent
- **□** Output options:
  - Union of inputs (default)
  - Intersection of inputs
  - Same as layer
  - Same as display
  - As specified

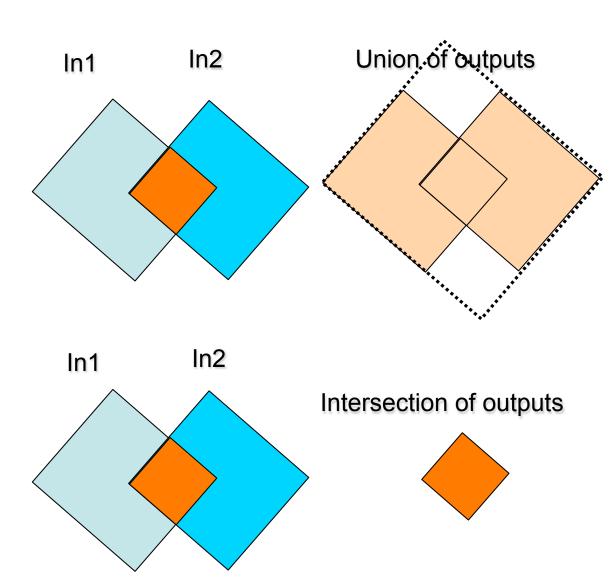

## Setting the analysis mask

- □ Defines areas where analysis is performed
  - Useful for clipping to irregular shapes
- ☐ Vector mask
  - Only cells covered by features are output (others set to NoData)
  - Create a feature mask with selection and export
- Raster mask
  - Only cells covered by valued cells are output (others set to NoData)
  - Create a raster mask with several Spatial Analyst techniques

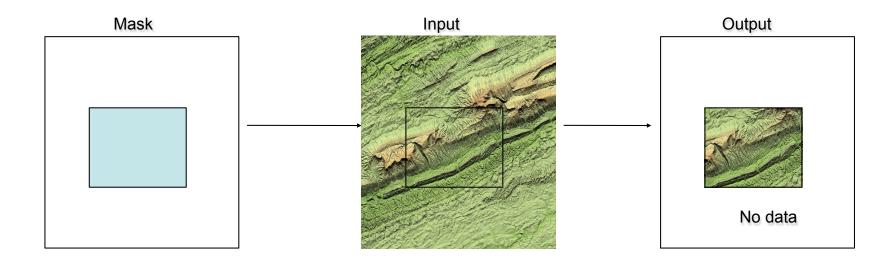

# Python Exercise

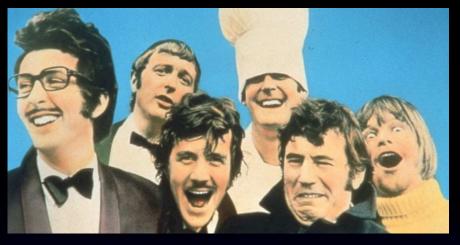

- copy geol588/data/588\_python\_img\_exercises to your folder (E:)
- on python code (.py), snake-icon: right-click Edit with Idle)
- Idle: editor window (write code), shell window (output)
- Run code: click on editor, Press F5 (yes to save)
- will print output into shell window
- Abort ("hanging"): Press Control-F6
- Let's look at I\_show\_raster\_true\_elev\_in\_ft.py